### Kapitel 3

# <span id="page-0-0"></span>Das Relationale Modell

## Generelle Anmerkungen

- Wurde in den Siebzigern von E.F.Codd entwickelt (er bekam den Turing Award dafür)
- Im Moment das am weitesten verbreitete Datenmodell
- Hat die hierarchischen und Netzwerk-Modelle abgelöst
- <span id="page-1-0"></span>• Das relationale Modell wird nach und nach um objekt-orientierte Konzepte erweitert

# Definitionen

- Eine relationale Datenbank enthält eine Menge von Relationen
- <span id="page-2-0"></span>• Eine Relation R besteht aus zwei Bestandteilen:
	- Einer Instanz R: eine Tabelle mit Zeilen und Spalten; der aktuelle Inhalt der Relation
	- $\blacktriangleright$  Einem Schema  $\mathcal{R}$ : spezifiziert den Namen der Relation und die Namen und Datentypen der Spalten; legt die Struktur der Relation fest

# Beispiel einer Instanz

• Angenommen wir speichern die Daten von Studenten in der Relation Student:

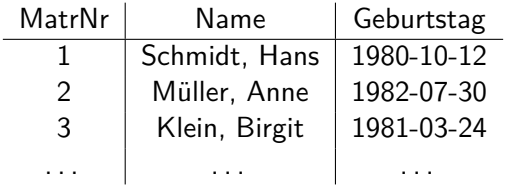

- Jede Zeile wird Tupel genannt
- <span id="page-3-0"></span>• Jede Spalte wird Attribut genannt

## Schema der Relation Student

- Student hat drei Attribute: MatrNr, Name, and Geburtstag
- Assoziert mit jedem Attribut ist eine Domäne (Wertebereich)
	- $D_{MatrNr} =$  integer
	- $D_{Name}$  = string
	- $\blacktriangleright$   $D_{\text{Gebutstag}} =$  date
- Komplettes Schema sieht so aus:

<span id="page-4-0"></span>Student(MatrNr:integer, Name:string, Geburtstag:date)

### Formale Definition

- Eine Relation (Instanz) ist eine Untermenge des kartesischen Produkts der Domänen
- $R \subseteq D_1 \times D_2 \times \cdots \times D_n$
- Beispiel:

<span id="page-5-0"></span>Student  $\subseteq$   $D_{\text{MatrNr}} \times D_{\text{Name}} \times D_{\text{Gebutstag}} =$ Student  $\subset$  integer  $\times$  string  $\times$  date

# Formale Definition(2)

- Die Größe einer Relation (Anzahl Tupel) wird Kardinalität der Relation genannt
- Die minimale Menge von Attributen deren Werte ein Tupel eindeutig identifiziert heißt Schlüssel
- <span id="page-6-0"></span>• Der Primärschlüssel wird unterstrichen:

Student(MatrNr, Name, Geburtstag)

### Anfragesprachen

- Bisher wurde nur die Struktur der Daten beschrieben, um Informationen aus der Datenbank abzufragen benötigt man eine Anfragesprache
- <span id="page-7-0"></span>• Wir behandeln zunächst
	- $\blacktriangleright$  die relationale Algebra
	- $\blacktriangleright$  den Relationenkalkül

```
Anfragesprachen(2)
```
- Der Relationenkalkül ist
	- $\blacktriangleright$  eine rein deklarative Sprache
	- $\triangleright$  ursprünglich mit dem relationalen Modell entwickelt worden, bildet die Grundlage für SQL
- <span id="page-8-0"></span>• Die relationale Algebra
	- $\triangleright$  ist stärker prozedural orientiert
	- Eine Variante davon wird auf der physischen Ebene eingesetzt, um Anfragepläne zu bauen (DBMS selbst arbeitet nicht deklarativ)

### Relationale Algebra

- Alle Operatoren der relationalen Algebra sind mengenorientiert und abgeschlossen:
	- ▶ Jeder Operator bekommt als Eingabe eine (oder mehrere) Mengen von Tupeln . . .
	- **E.** . . . und gibt eine Menge von Tupeln aus

<span id="page-9-0"></span>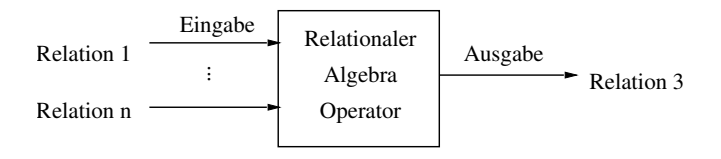

# Projektion

- $\bullet\,$  Hat folgende Syntax:  $\pi_{A_1,...,A_n}(R)$
- Wählt die Attribute (Spalten)  $A_1, \ldots, A_n$  aus der Relation R aus
- <span id="page-10-0"></span>• Filtert alle anderen Attribute heraus

# Beispiel

<span id="page-11-0"></span>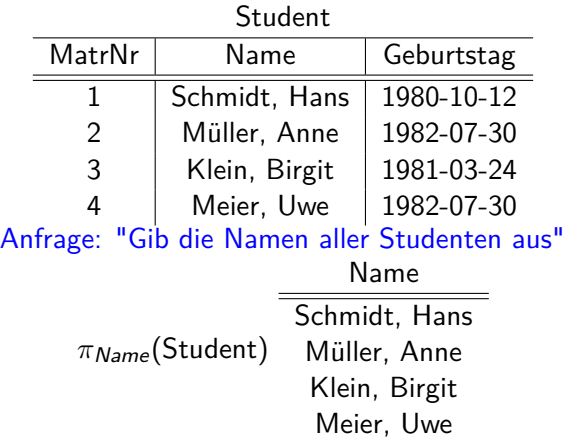

# Projektion(2)

- Was passiert mit Duplikaten?
- Das relationale Modell ist mengenorientiert (Relation ist eine Menge von Tupeln)
- <span id="page-12-0"></span>• Duplikate werden eliminiert

# Beispiel

<span id="page-13-0"></span>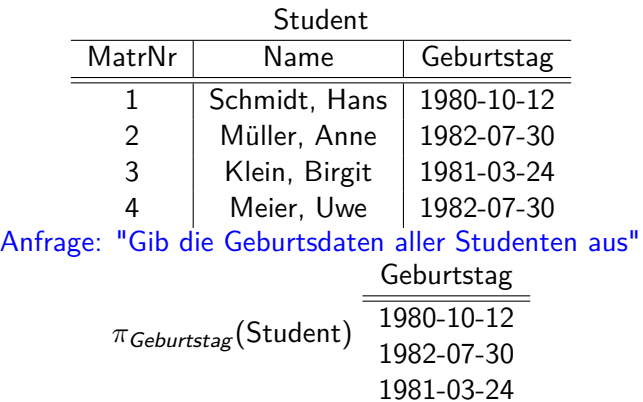

## Selektion

- Syntax:  $\sigma_p(R)$
- Wählt alle Tupel aus  $R$  aus, die das Prädikat  $p$  erfüllen
- Prädikate können mit logischen Operatoren kombiniert werden: ∧, ∨, ¬
- <span id="page-14-0"></span>• Als Vergleichsoperatoren sind die üblichen Operatoren zugelassen: =*, <,* ≤*, >,* ≥

# Beispiel

<span id="page-15-0"></span>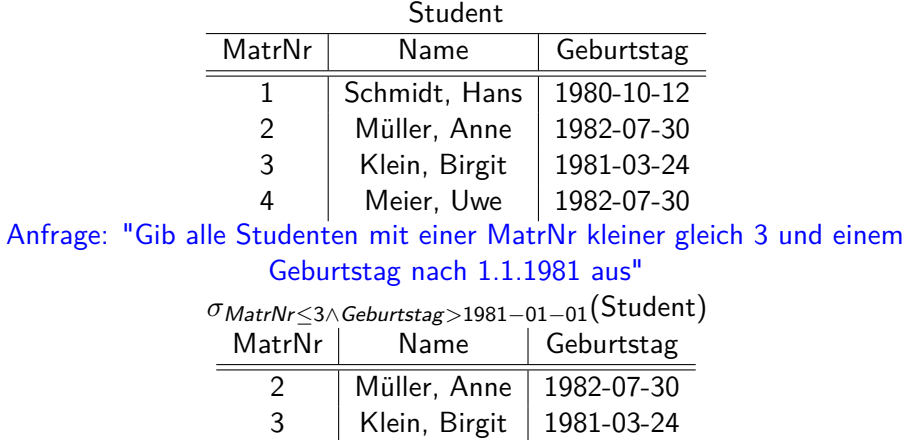

# Kreuzprodukt

- Bisher arbeiteten alle Operatoren auf nur einer Relation, was ist wenn Information aus mehreren Relationen benötigt wird?
- Zwei Relationen können mit dem Kreuzprodukt verbunden werden:  $R_1 \times R_2$
- <span id="page-16-0"></span>• Wird auch kartesisches Produkt genannt

### Beispiel

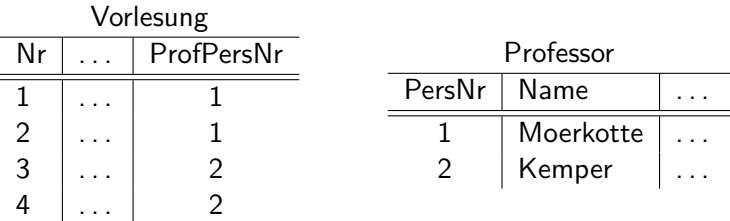

<span id="page-17-0"></span>Anfrage: "Gib alle Vorlesungen und Professoren aus" Vorlesung  $\times$  Professor

Ergebnis

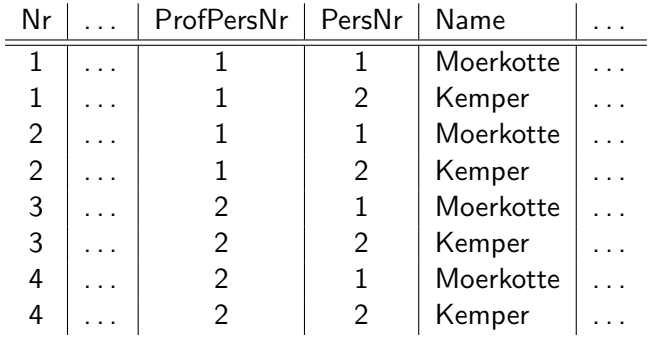

<span id="page-18-0"></span>Viele dieser Kombinationen machen keinen Sinn!

# Joins (Verbundoperatoren)

- Unsinnige Kombinationen des Kreuzprodukts kann man mit einer nachgeschalteten Selektion ausfiltern
- Für obige Anfrage: *σ*ProfPersNr=PersNr(Vorlesung × Professor)
- Da dies sehr häufig vorkommt, existiert ein eigener Operator dafür: ein Joinoperator
- $R_1 \Join_{R_1.A_i=R_2.A_j} R_2 = \sigma_{R_1.A_i=R_2.A_j}(R_1 \times R_2)$
- <span id="page-19-0"></span>• Joins sind effizienter implementierbar als Kreuzprodukte

### Beispiel

# Anfrage: "Gib alle Vorlesungen zusammen mit den zuständigen Professoren aus "

#### Vorlesung  $\bowtie$   $ProfPersNr=PersNr$  Professor

<span id="page-20-0"></span>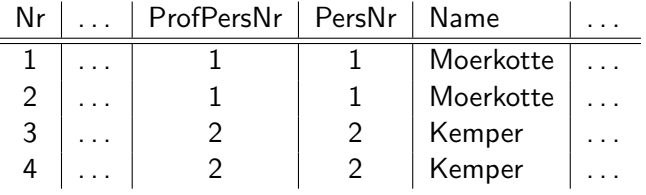

# Joins(2)

- Alle Attributnamen müssen eindeutig sein, deswegen muß man auf gleichnamige Attribute in verschiedenen Relationen aufpassen
- Beispiel: Assistent(PersNr, Name, Fachgebiet, Boss) Professor(PersNr, Name, ZimmerNr) Assistent  $\bowtie$   $B_{OSS}=P_{PFSNr}$  Professor
- <span id="page-21-0"></span>• Hier benutzt man Umbenennungsoperator *ρ*: *ρ*APersNr←PersNr*,*AName←Name(Assistent)  $\boxtimes$  Boss=PPersNr *ρ*PPersNr←PersNr*,*PName←Name(Professor)

# Joins(3)

- <span id="page-22-0"></span>• Joinoperatoren werden nach ihrem Joinprädikat klassifiziert
	- **F** Theta-Join (θ-Join): die allgemeinste Art, das Joinprädikat darf beliebige Vergleichsoperatoren enthalten: =, ≠, <, ≤, >, ≥
	- $\blacktriangleright$  Equi-Join: das Joinprädikat darf nur auf Gleichheit (=) prüfen
	- ▶ Natürlicher Join: eine spezielle Art des Equi-Joins, die nur Attribute mit gleichen Namen vergleicht (und redundante Spalten wegprojiziert)

# Natürlicher Join

#### Anfrage: "Gib alle Vorlesungen zusammen mit den zuständigen Professoren aus " *ρPersNr←ProfPersNr*(Vorlesung) **×** Professor (Joinprädikat wird nicht angegeben, ist implizit gegeben)

<span id="page-23-0"></span>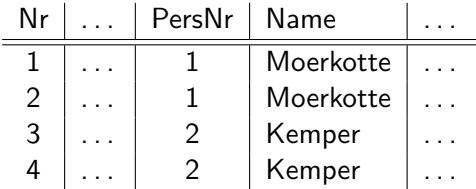

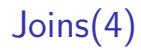

- In einem Algebraausdruck können beliebig viele Relationen gejoint werden
- <span id="page-24-0"></span>• Die Reihenfolge in der dies gemacht wird spielt für die Korrektheit des Ergebnisses keine Rolle (Joins sind kommutativ und assoziativ)

# Beispiel

#### • Studenten mit besuchten Vorlesungen verbinden

<span id="page-25-0"></span>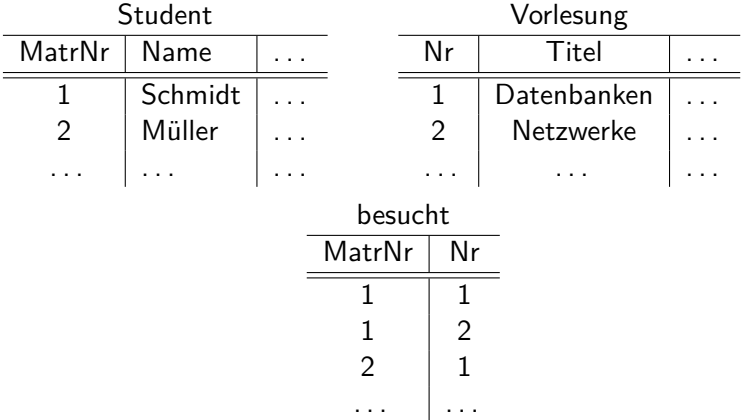

### Weitere Joinarten

- Falls ein Tupel keinen Joinpartner in anderen Relation findet, geht es verloren
- Im äußeren Join  $(\mathbb{N})$  bleiben diese Tupel erhalten

<span id="page-26-0"></span>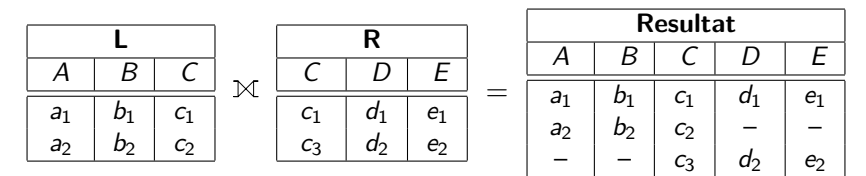

# Linker Äußerer Join

• Für den linken äußeren Join gilt dies nur für die Tupel aus der linken Relation

<span id="page-27-0"></span>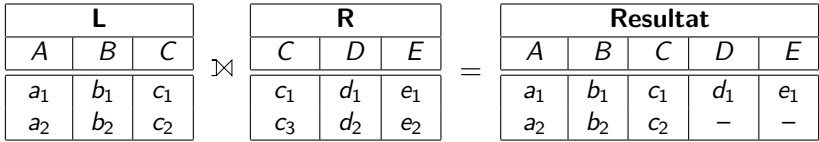

# Rechter Äußerer Join

• Für den rechten äußeren Join gilt dies nur für diejenigen aus der rechten Relation

<span id="page-28-0"></span>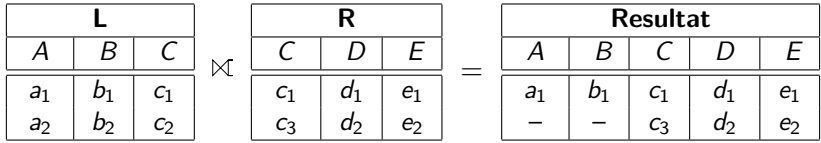

# Semi-Join

• Ein Semi-Join prüft die Joinbedingung, behält aber nur Tupel aus einer der beiden Relationen (die die Bedingung erfüllen)

<span id="page-29-0"></span>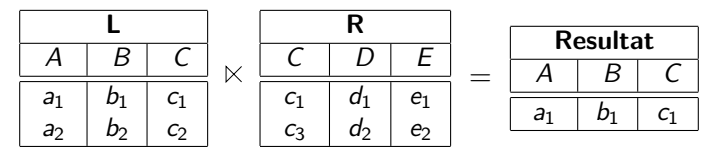

# Semi-Join(2)

• Hier noch die zweite Variante

<span id="page-30-0"></span>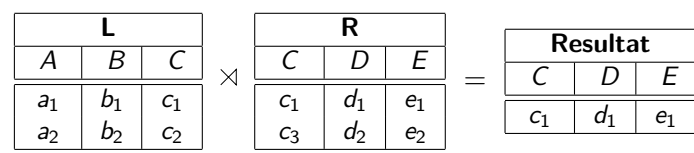

# Anti-Join

• Ein Anti-Join prüft die Joinbedingung, behält aber nur Tupel aus einer der beiden Relationen (die die Bedingung **nicht** erfüllen)

<span id="page-31-0"></span>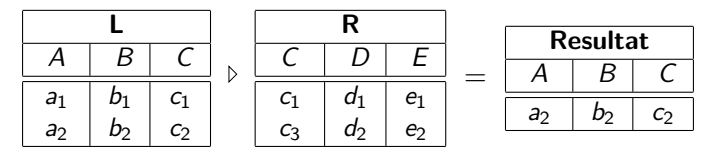

### Mengenoperationen

- Die üblichen Mengenoperationen wie Vereinigung, Schnitt und Differenz können auf Relationen angewendet werden
- <span id="page-32-0"></span>• Setzt allerdings voraus, daß beide Relationen das gleiche Schema haben:
	- $\blacktriangleright$  Gleiche Anzahl von Attributen
	- $\triangleright$  Sich entsprechende Attribute haben gleichen Typ

Vereinigung

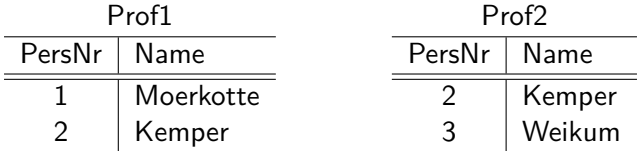

Anfrage: "Vereinige beide Listen" Prof1 ∪ Prof2

<span id="page-33-0"></span>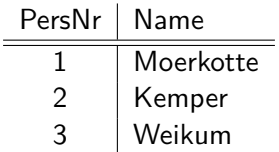

**Schnitt** 

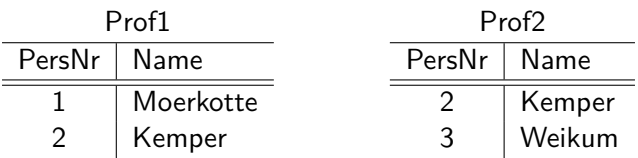

<span id="page-34-0"></span>Anfrage: "Welche Professoren sind auf beiden Listen?" Prof1 ∩ Prof2

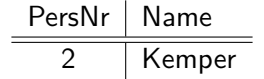

# Mengendifferenz

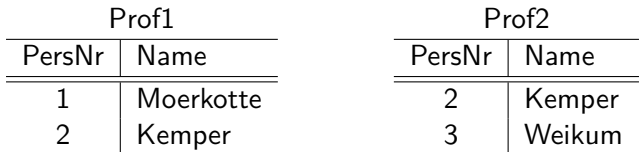

<span id="page-35-0"></span>Anfrage: "Welche Professoren sind auf der ersten aber nicht auf der zweiten Liste?" Prof1 \ Prof2

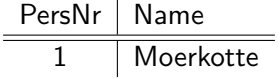

### Relationale Division

- Wird für allquantifizierte Anfragen eingesetzt
- Formale Definition:

 $R_1 \div R_2 = \pi_{(\mathcal{R}_1 \setminus \mathcal{R}_2)}(R_1) \setminus \pi_{(\mathcal{R}_1 \setminus \mathcal{R}_2)}((\pi_{(\mathcal{R}_1 \setminus \mathcal{R}_2)}(R_1) \times R_2) \setminus R_1)$ 

 $\bullet$  ... oder:

 $t \in R_1 \div R_2$ , falls für jedes  $v \in R_2$  ein  $u \in R_1$  existiert, so dass gilt:

$$
u \mathcal{R}_2 = v \mathcal{R}_2
$$
  

$$
u \mathcal{R}_1 \setminus \mathcal{R}_2 = t \mathcal{R}_1 \setminus \mathcal{R}_2
$$

<span id="page-36-0"></span>• Voraussetzung  $\mathcal{R}_2 \subset \mathcal{R}_1$ 

### Beispiel

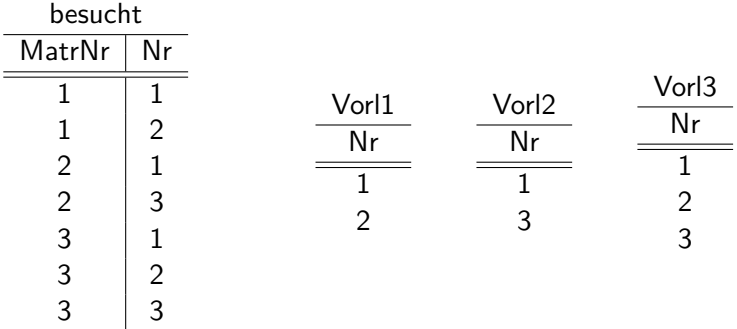

<span id="page-37-0"></span>Anfrage: "Liste die MatrNr aller Studenten die alle Vorlesungen in Liste 1,2,3 besuchen"

# Ergebnis

<span id="page-38-0"></span>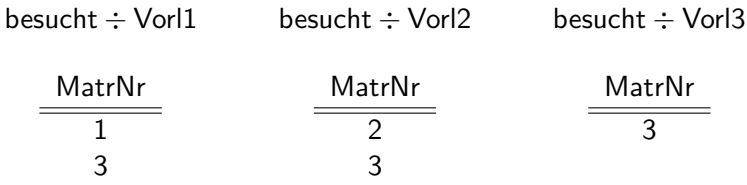

# Relationenkalkül

- Der Relationenkalkül ist stärker deklarativ orientiert, d.h. es werden Ergebnistupel ohne Herleitungsvorschrift beschrieben
- Basiert auf dem mathematischen Prädikatenkalkül erster Stufe
- <span id="page-39-0"></span>• Es gibt zwei verschiedene Varianten:
	- $\blacktriangleright$  Relationaler Tupelkalkül
	- $\blacktriangleright$  Relationaler Domänenkalkül

# Relationaler Tupelkalkül

- Eine Anfrage im Relationenkalkül hat die Form  $\{t \mid P(t)\}\$ wobei t Tupelvariable und P Formel ist
- Beispiele:

Alle C4 Professoren

 $\{p \mid p \in$  Professoren  $\land$  p. Rang = 'C4' $\}$ 

Studenten mit mind. einer Pythagoras-Vorlesung  $\{s \mid s \in \text{Studenten}\}$ 

- ∧ ∃h ∈ hören(s*.*MatrNr = h*.*MatrNr
- ∧ ∃v ∈ Vorlesungen(h*.*VorlNr = v*.*VorlNr
- ∧ ∃p ∈ Professoren(p*.*PersNr = v*.*gelesenVon
- <span id="page-40-0"></span> $\land$  p. Name = 'Pythagoras'))) }

## Formale Definition

Atome

- $s \in R$ , mit s Tupelvariable und R Relationenname
- s*.*A *φ* t*.*B, mit s und t Tupelvariablen, A und B Attributnamen und *φ* Vergleichsoperator (=,  $\neq$ ,  $\leq$ , ...)
- <span id="page-41-0"></span>• s*.*A *φ* c mit c Konstante

# Formale Definition(2)

Formeln

- Alle Atome sind Formeln
- Ist P Formel, so auch  $\neg P$  und  $(P)$
- Sind  $P_1$  und  $P_2$  Formeln, so auch  $P_1 \wedge P_2$ ,  $P_1 \vee P_2$  und  $P_1 \Rightarrow P_2$
- <span id="page-42-0"></span>• Ist  $P(t)$  Formel mit freier Variable  $t$ , so auch

 $\forall t \in R(P(t))$  und  $\exists t \in R(P(t))$ 

## **Sicherheit**

- $\{n \mid \neg (n \in Professoren)\}\$ z.B. ist nicht sicher, da das Ergebnis unendlich ist
- Bedingung für Sicherheit: Ergebnis des Ausdrucks muss Teilmenge der Domäne der Formel sein.
- <span id="page-43-0"></span>• Die Domäne einer Formel enthält
	- $\blacktriangleright$  alle in der Formel vorkommenden Konstanten
	- ► alle Attributwerte von Relationen, die in der Formel referenziert werden

# Relationaler Domänenkalkül

- Anfrage im Domänenkalkül hat die Form:  $\{[v_1, v_2, \ldots, v_n] \mid P(v_1, \ldots, v_n)\}\$ wobei  $v_1, \ldots, v_2$  Domänenvariablen sind und P Formel ist
- Beispiel:

#### MatrNr und Namen der Prüflinge von Sokrates

<span id="page-44-0"></span>
$$
\begin{array}{ll}\n\{[m,n] & | & \exists s \ ([m,n,s] \in Studenten \\
& \wedge \quad \exists p, v, g \ ([m,p,v,g] \in prüfen \\
& \wedge \quad \exists a, r, b \ ([p,a,r,b] \in Professoren \\
& \wedge \quad a = \text{`Sokrates'})))\}\n\end{array}
$$

# Formale Definition

Atome

- $[w_1, w_2, ..., w_m] \in R$ , mit *m*-stelliger Relation R und Domänenvariablen  $w_1, \ldots, w_m$
- x *φ* y, mit x und y Domänenvariablen, *φ* Vergleichsoperator
- <span id="page-45-0"></span>• x *φ* c, mit Konstante c

# Formale Definition(2)

Formeln

- Alle Atome sind Formeln
- Ist P Formel, so auch  $\neg P$  und  $(P)$
- Sind  $P_1$  und  $P_2$  Formeln, so auch  $P_1 \vee P_2$ ,  $P_1 \wedge P_2$  und  $P_1 \Rightarrow P_2$
- <span id="page-46-0"></span>• Ist  $P(v)$  Formel mit freier Variable v, so auch  $\exists v(P(v))$  und  $\forall v(P(v))$

### **Sicherheit**

- $\{[p, n, r, o] \mid \neg([p, n, r, o] \in Professoren)\}\$ unsicher
- <span id="page-47-0"></span>•  $\{[x_1, x_2, \ldots, x_n] \mid P(x_1, x_2, \ldots, x_n)\}$  sicher, falls
	- ► Falls Tupel  $[c_1, c_2, ..., c_n]$  im Ergebnis, so muss jedes  $c_i$   $(1 \le i \le n)$  in der Domäne von P enthalten sein.
	- Für jede Teilformel  $\exists x(P_1(x))$  muss gelten, dass  $P_1$  nur für Elemente aus der Domäne von  $P_1$  erfüllbar – oder evtl. für gar keine.
	- ► Für jede Teilformel  $\forall x(P_1(x))$  muss gelten, dass sie erfüllt ist, gdw.  $P_1(x)$  für alle Werte der Domäne von  $P_1$  erfüllt ist. Für alle anderen Werte muss sie sowieso erfüllt sein.

### Ausdruckskraft

- Die drei Sprachen
	- $\blacktriangleright$  relationale Algebra
	- $\blacktriangleright$  relationaler Tupelkalkül, eingeschränkt auf sichere Ausdrücke
	- $\blacktriangleright$  relationaler Domänenkalkül, eingeschränkt auf sichere Ausdrücke

<span id="page-48-0"></span>sind gleich mächtig

# Zusammenfassung

- Das relationale Modell ist das am weitesten verbreitete Datenmodell in heutigen DBMS
- <span id="page-49-0"></span>• In diesem Kapitel wurden die theoretischen Grundlagen des Modells erläutert:
	- $\blacktriangleright$  Definition des Modells
	- $\blacktriangleright$  Anfragesprachen